Doc No. :PT-HMOC-OPS-FOP-6001-OPS-OAH

Fop Issue : 3.0 Issue Date: 13/04/10

ACMS Switch ON STR2 (STR1\_OP) File: H\_COP\_AOC\_7151.xls

Author: dsalt-hp

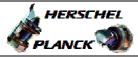

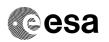

## Procedure Summary

#### Objectives

The objective of this Herschel ACMS commissioning procedure is to switch ON STR2 in support of the STR functional checks.

The procedure involves the following activities:

- define/enable the necessary DTM packets
  - (calls H\_FCP\_AOC\_D3FD)
- slew to pointing attitude to enable STR functional check (calls H\_FCP\_AOC\_3S01)

  - STR2 switch ON as STRR and command to AAD/ATFAD
- (calls H\_FCP\_AOC\_8ON2)

#### Summary of Constraints

To be executed in accordance with the Herschel commissioning plan and associated timeline

### Spacecraft Configuration

Start of Procedure

S/C in SCM

End of Procedure

S/C in SCM

### Reference File(s)

Input Command Sequences

Output Command Sequences

## Referenced Displays

ANDs GRDs SLDs

### Configuration Control Information

| DATE     | FOP ISSUE | VERSION | MODIFICATION DESCRIPTION | AUTHOR   | SPR REF |
|----------|-----------|---------|--------------------------|----------|---------|
| 22/04/09 | 2.3       | 1       | Created                  | dsalt-hp |         |

: Version 1 - Unchanged Status

Page 1 of 3 Last Checkin: 22/04/09

Doc No. :PT-HMOC-OPS-FOP-6001-OPS-OAH
Fop Issue : 3.0

Issue Date: 13/04/10

ACMS Switch ON STR2 (STR1\_OP) File: H\_COP\_AOC\_7151.xls

Author: dsalt-hp

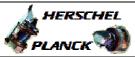

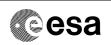

# Procedure Flowchart Overview

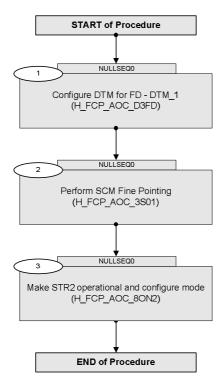

Status : Version 1 - Unchanged

Last Checkin: 22/04/09

Doc No. :PT-HMOC-OPS-FOP-6001-OPS-OAH Fop Issue : 3.0

Fop Issue : 3.0
Issue Date: 13/04/10

ACMS Switch ON STR2 (STR1\_OP) File: H\_COP\_AOC\_7151.xls

Author: dsalt-hp

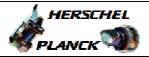

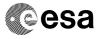

| Step<br>No. | Time | Activity/Remarks                                                                                                    | TC/TLM | Display/ Branch   |
|-------------|------|----------------------------------------------------------------------------------------------------|--------|-------------------|
|             |      | Beginning of Procedure                                                                                                    |        |                   |
|             |      | TC Seq. Name :NULLSEQ0 ( )  TimeTag Type: Sub Schedule ID:                                                                                                    |        |                   |
| 1           |      | Configure DTM for FD - DTM_1<br>(H_FCP_AOC_D3FD)                                                                                                    |        | Next Step:        |
|             |      | Execute procedure H_FCP_AOC_D3FD (Configure DTM for FD) to define and enable selected DTM packets, as necessary  Use DTM_1 (Step 2) to define and enable diagnostic packet for STR1 & STR2 data (SPID=18018109) |        |                   |
|             |      | Execute Procedure: H_FCP_AOC_D3FD Configure DTM for FD                                                                                                    |        |                   |
| 2           |      | Perform SCM Fine Pointing (H_FCP_AOC_3S01)                                                                                                    |        | Next Step:        |
|             |      | Execute procedure H_FCP_AOC_3S01 (Perform SCM Fine Pointing) using a specific instance of TPF=SFP generated by FD that results in no large change in SAA                                                        |        |                   |
|             |      | Execute Procedure: H_FCP_AOC_3S01 Perform SCM Fine Pointing                                                                                                    |        |                   |
| 3           |      | Make STR2 operational and configure mode (H_FCP_AOC_80N2)                                                                                                    |        | Next Step:<br>END |
|             |      | Execute procedure H_FCP_AOC_80N2 (Make STR2 operational and configure mode) putting STR2 in ATFAD and flagged as Redundant (STRR)                                                                               |        |                   |
|             |      | Execute Procedure: H_FCP_AOC_80N2 Make STR2 operational and configure mode                                                                                                    |        |                   |
|             |      | End of Procedure                                                                                                    |        |                   |

Status : Version 1 - Unchanged

Last Checkin: 22/04/09 Page 3 of 3